AutoCAD [Win/Mac] (Latest)

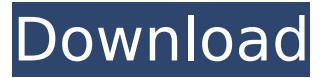

## **AutoCAD Torrent (Activation Code) For Windows**

Contents: What is AutoCAD Free Download Autodesk AutoCAD Crack Free Download is a 2D, vector-based drafting program, designed to be used as an alternative to the traditional draftsman's pencil and paper drawing method. It is used by architects, engineers, and graphic designers. AutoCAD: a new approach to design AutoCAD is a 2D, vectorbased drafting program that was designed to be used as an alternative to the traditional draftsman's pencil and paper drawing method. While it is still referred to as AutoCAD, the original product was eventually renamed AutoCAD R2014. This new program allowed users to work on a digital model of the entire drawing that was then projected as 2D images on a computer screen, with the ability to manipulate and edit these images. The original AutoCAD was designed to be used on a personal computer or minicomputer, running the MicroStation graphic subsystem. What are the applications of AutoCAD AutoCAD is a nonlinear, 2D, vector-based drafting program. It

is used by architects, engineers, and graphic designers. It allows you to create a digital drawing by drawing lines, curves, and surfaces of 3D objects and then placing these objects on the drawing canvas. AutoCAD is used for the entire design and drafting process from conceptual design to engineering and manufacturing. It includes the ability to view, analyze, and edit 2D drawings. AutoCAD helps you create a clear 2D drawing of a 3D model. You can edit the 2D image by changing points, lines, and curves using an intelligent design platform called 'AutoCAD Computer Aided Design'. AutoCAD Tutorial: Introduction AutoCAD has the same interface as a standard drafting program, and contains many of the same drawing commands. You can set up a view that shows the entire model or you can select a specific part of the drawing that you want to work on. Any command that you can perform on a 2D object in a standard drafting program can also be performed on a 2D object in AutoCAD, but you can only modify a 2D drawing in AutoCAD if it is in the 'mixed' edit mode, which allows you to edit individual points, lines, or curves, but not surfaces. You can select any individual object in your drawing and bring it into a special

**AutoCAD Free Download [Latest-2022]**

Related software AutoCAD Download With

Full Crack AutoCAD Product Key Architecture AutoCAD Electrical AutoCAD Mechanical AutoCAD Civil 3D AutoCAD MEP AutoCAD SystemRator AutoCAD Map 3D AutoCAD Project See also Comparison of CAD editors for CAE List of CAE software Comparison of CAD editors Comparison of CAD editors for CAE List of CAD editors for CAE Comparison of CAE software Comparison of CAD editors Comparison of CAD software List of CAD software References External links Category:Computer-aided design software Category:Invented in 1994 Category:Proprietary commercial software for Windows Category:Windows graphicsrelated software Category:Windows-only softwareWork with LifeSpan to design a custom immunohistochemistry to address your specific biological question. Outsource the entire localization process without having to worry about finding and characterizing target specific antibodies, sourcing and validating difficult-to-find tissues, and having the ability to interpret the resulting immunostaining in relation to complex human pathologies. TCR Screening Services Test your therapeutic antibodies in immunohistochemistry against a broad panel of normal frozen human tissue types in order to determine potential unintended binding. Our non-GLP TCR services are designed on the FDA recommendation outlined in their "Points to Consider in the Manufacture and

Testing of Monoclonal Antibody Products for Human Use". Mechanisms of action Mechanisms of action Detailed information about the actions of this protein. Ligand(s) and receptor(s) Ligand(s) and receptor(s) Detailed information about the ligands and receptors for this protein. Subcellular localizations Subcellular localizations Data are the average of at least three independent experiments. Error bars indicate SEM of duplicate measurements. A: Cterminal of p70S6K, phospho-p70S6K (T389), phospho-S6 (S240/244), phospho-S6  $(S235/236)$ , S6, and  $\beta$ -actin; B: PH domain of Akt, phospho-Akt (S473), Akt, and β-actin; C: N-terminal of FOXO1 ca3bfb1094

## **AutoCAD**

It will ask for your Autocad password. You need to save it in the register for Autocad. Click on the 'Other Keys' button and open the command line. Type in the command 'autocad' with out quotation mark and hit Enter. You will be given a prompt to accept the EULA. Hit Enter. Step 3 : Copy the License file Type the following command in the command line (Win  $+$  R and type 'cmd') COPY "c:\License.rtf" "C:\ProgramData\Autodesk\AutoCAD 2010\License.rtf" You have just installed Autocad 2010 under Windows 7. Step 4 : Install Autocad 2010 using the License file Open the registration screen and press the 'add' button. Under 'Application License Key', enter the license key you copied in the previous step (it's case sensitive). Hit the Install button. When the installation is done, you can launch Autocad. Restrictions This is the original key for Autocad 2010, which works under Windows 7. References Category:3D computer graphics software for Linux Category:3D graphics software Category:Autodesk softwareOak Grove, Mississippi Oak Grove is an unincorporated community located in Coahoma County, Mississippi, United States. The community is part of the Clarksdale-Sidney Micropolitan Statistical Area. Notable people Notable

people from Oak Grove include: Ashley C. Morgan - Author Bobby Lamb - Rapper References Category:Unincorporated communities in Coahoma County, Mississippi Category:Unincorporated communities in Mississippi Category:Mississippi populated places on the Mississippi RiverQ: How to get the Main Activity name in android? Hello i am making a call to a web service on my app but the main activity name is getting changed when i call the service.How to get the main activity name to which this is called? Please guide me. A: If your application has more than one activity, you can get the name of the current Activity using the following: public String getApplicationName(){ return getPackageName()+"/"+

getClass().getSimpleName(); } Hong Kong (CNN) -- It was one of those moments when the forces of

**What's New in the AutoCAD?**

Directors' Cut: Add and edit graphics on the fly. Easily create and edit shapes, labels, and text in your documents, and easily move and copy graphics for reuse. (video: 2:44 min.) Bring in Photoshop Use the same interface for CAD and Photoshop, and access files and folders within Photoshop directly in the drawing window. (video: 1:20 min.) Shape Creation and editing: Shape, annotation, and text editing with a new robust toolset. Easily

change existing shapes, edit nodes, create and edit vector lines, and work with sections. Text can be edit and moved or repositioned, and text can be easily added and styled. Add text annotations in your drawings. Annotate text on top of shapes, and in your drawings, inside of text boxes, and on shapes. (video: 1:19 min.) Features: Nodes: Easily insert, move, link, and edit nodes on the fly. Add shapes, arrows, and text on a node surface. Nodes can be easily reordered, and nodes can be automatically collapsed. Nodes can be duplicated and deleted, and node attributes can be edited. (video: 1:07 min.) Vectors and layers: Create and edit vector lines and layers to quickly create custom shapes, design objects, and layers for text and graphics. Edit lines, convert lines to paths, merge lines, and convert layers to paths. (video: 2:43 min.) Visibility tools: A new visibility view in the viewport shows the visible area, visible lines, and linked nodes of a drawing. Easily expand or shrink the visible area on the fly. (video: 1:20 min.) Layout tools: A new layout toolset for text and graphics. Create custom shapes, including text boxes, text boxes with borders, text areas, text bubbles, text boxes with indicators, and text boxes with grips. Add text, and move, duplicate, and align text. Add text annotations and text to a node surface. Draw and resize text with automatic formatting. Easily create styled text with text

styles, and apply or change text styles. (video: 2:32 min.) Fonts: Easily add and edit text fonts, including TrueType, OpenType, and PostScript fonts. Easily change

## **System Requirements:**

Windows XP SP2 or later Windows 10 or later 15.4-inch or larger widescreen display 256MB RAM 8GB hard disk space 1440p screen resolution Minimum of Blu-ray drive with dual layer disc (can also be burned to a single layer disc) Blu-ray drive with a dual layer disc burned to it, or Blu-ray ROM drive Movies burned on a CD/DVD to have a better look and sound quality 16.1-inch or larger

## Related links:

<https://nutacademia.com/wp-content/uploads/2022/07/AutoCAD-19.pdf> <https://davidocojewelers.com/autocad-23-1-crack-free-download-3264bit> <https://awinkiweb.com/autocad-2022-24-1-crack-final-2022/> [https://lishn.org/wp-content/uploads/2022/07/AutoCAD\\_\\_Crack\\_\\_License\\_Key\\_Full\\_X64.pdf](https://lishn.org/wp-content/uploads/2022/07/AutoCAD__Crack__License_Key_Full_X64.pdf) <https://abkoutlet.com/wp-content/uploads/2022/07/AutoCAD-23.pdf> [https://secureservercdn.net/160.153.138.203/lmb.364.myftpupload.com/wp](https://secureservercdn.net/160.153.138.203/lmb.364.myftpupload.com/wp-content/uploads/2022/07/AutoCAD-5.pdf?time=1658605551)[content/uploads/2022/07/AutoCAD-5.pdf?time=1658605551](https://secureservercdn.net/160.153.138.203/lmb.364.myftpupload.com/wp-content/uploads/2022/07/AutoCAD-5.pdf?time=1658605551) <https://fitadina.com/2022/07/23/autocad-23-1-crack-with-license-key-download/> <http://jacobeachcostarica.net/?p=41082> <https://mevoydecasa.es/wp-content/uploads/2022/07/vyrjan.pdf> <https://nearbyhostels.com/wp-content/uploads/2022/07/AutoCAD-14.pdf> <https://www.caribbeanskillsbank.com/autocad-crack-free-latest-2022/> <https://jasaborsumurjakarta.com/autocad-crack-with-product-key-free-download-2022> <https://sarahebott.org/autocad-22-0-crack-free-mac-win/> <https://medialabs.asia/wp-content/uploads/2022/07/AutoCAD-38.pdf> <https://www.jpgcars.com/blog/149019> [https://holytrinitybridgeport.org/advert/autocad-24-1-crack-torrent-activation-code](https://holytrinitybridgeport.org/advert/autocad-24-1-crack-torrent-activation-code-download-win-mac-latest-2022/)[download-win-mac-latest-2022/](https://holytrinitybridgeport.org/advert/autocad-24-1-crack-torrent-activation-code-download-win-mac-latest-2022/) [http://www.kiwitravellers2017.com/2022/07/24/autocad-23-1-crack-license-code-keygen](http://www.kiwitravellers2017.com/2022/07/24/autocad-23-1-crack-license-code-keygen-april-2022/)[april-2022/](http://www.kiwitravellers2017.com/2022/07/24/autocad-23-1-crack-license-code-keygen-april-2022/) <https://ssmecanics.com/autocad-24-2-crack-with-full-keygen/> [https://menamlanxang.com/wp-content/uploads/2022/07/AutoCAD\\_\\_Crack\\_PCWindows.pdf](https://menamlanxang.com/wp-content/uploads/2022/07/AutoCAD__Crack_PCWindows.pdf) <http://movingservices.us/?p=49782>

9 / 9